# FROM IN SITU OBSERVATIONS TO GRIDDED FIELDS

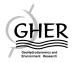

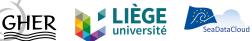

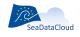

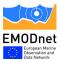

## The A-team

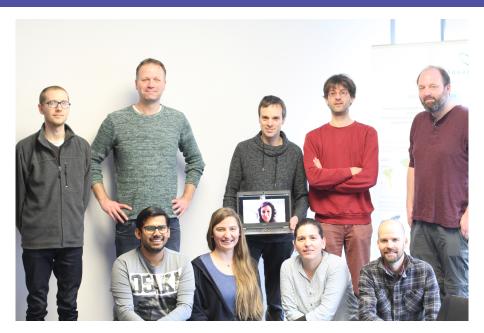

#### The A-team

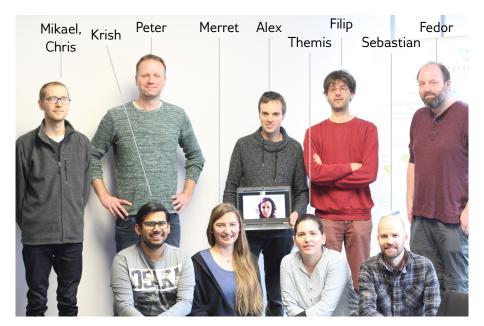

#### The A-team

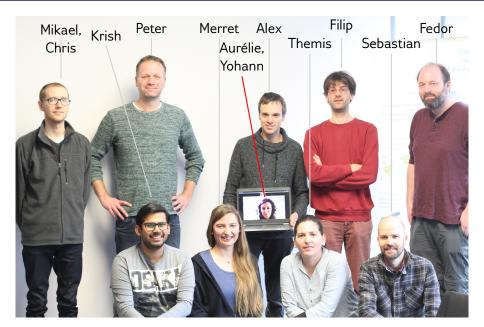

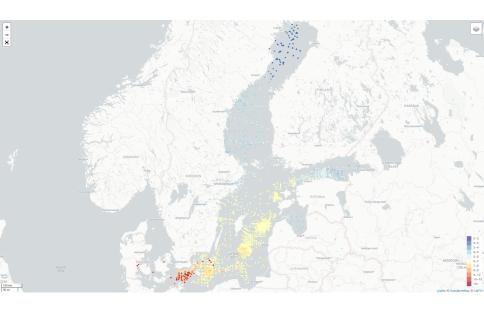

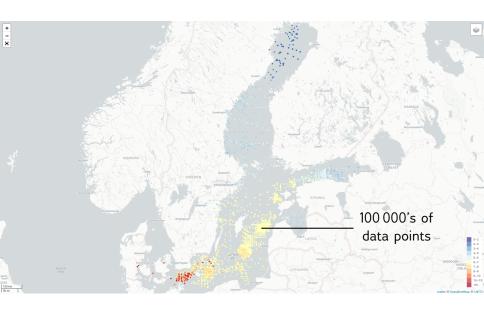

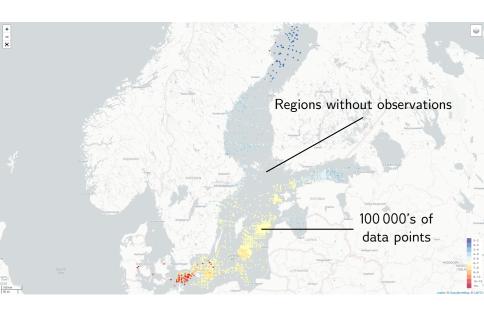

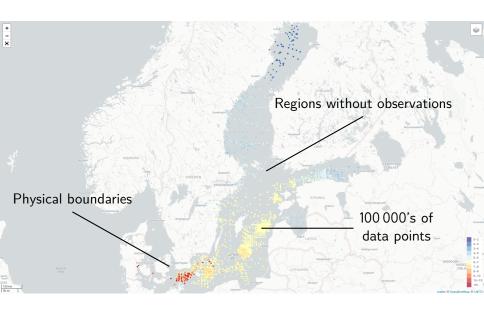

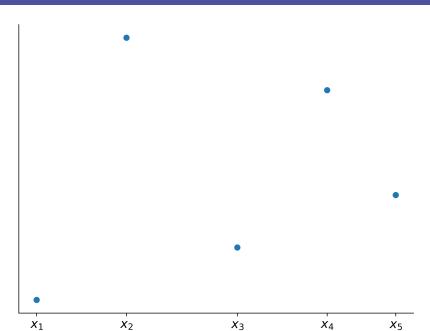

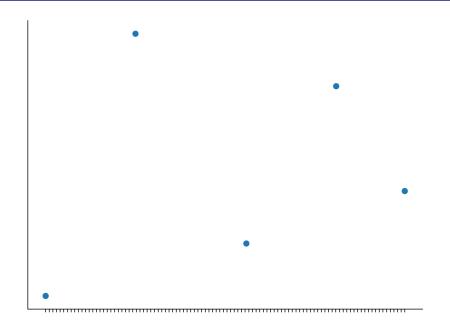

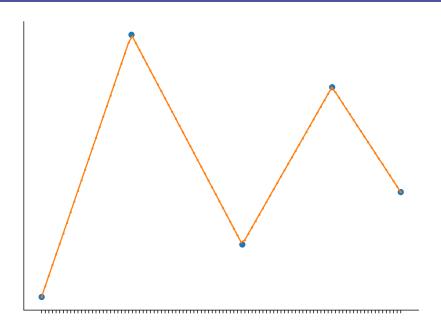

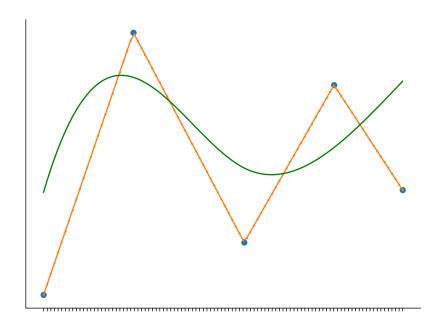

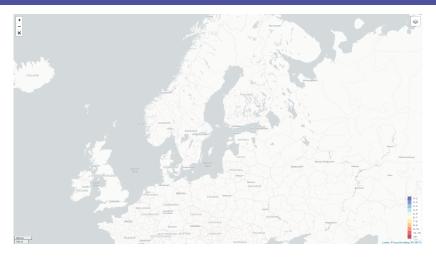

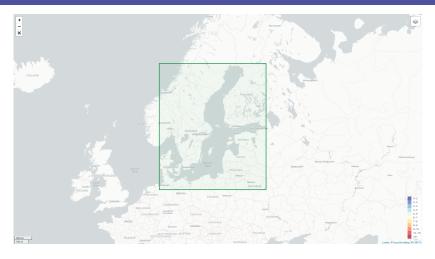

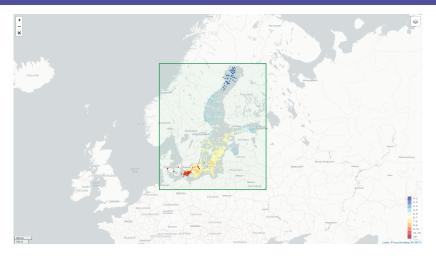

Baltic Sea - Temperature and salinity observation collection V2 https://www.seadatanet.org/Products#/metadata/1610aa44-0436-4b53-b220-98e10f17a2d4

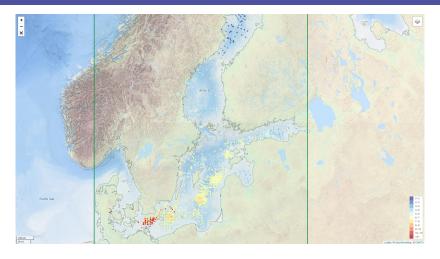

EMODnet Bathymetry
http://www.emodnet-bathymetry.eu/

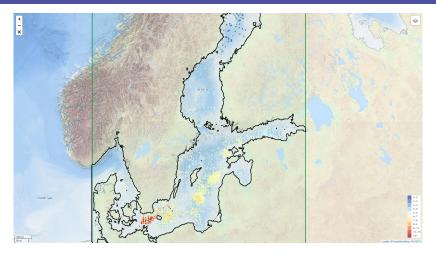

Contour at 0 meter depth

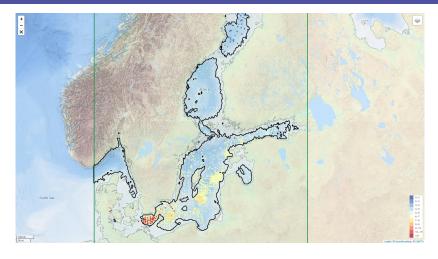

Contour at 30 meters

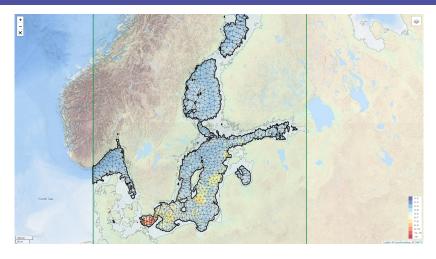

Triangular, finite-element mesh

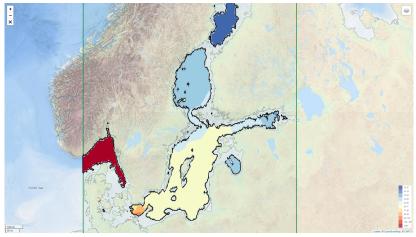

Interpolated salinity field

- https://github.com/gher-ulg/DIVA
- **ᡂ**10.5281/zenodo.592476

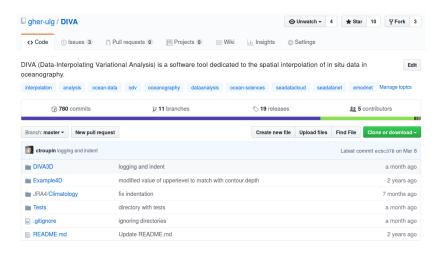

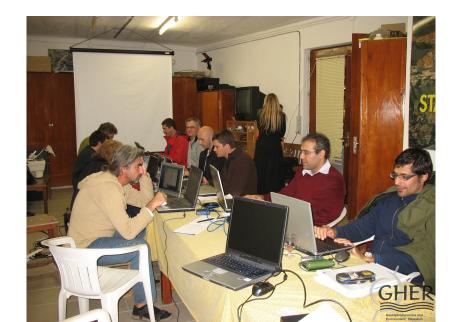

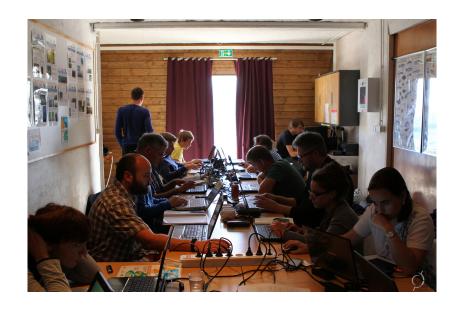

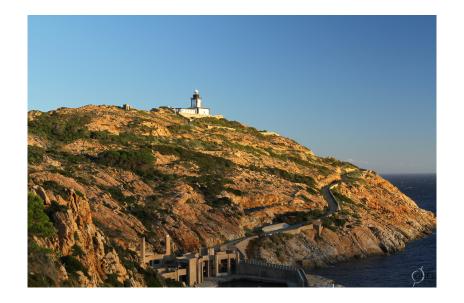

#### Where should we improve?

- 1 Code compilation (different O.S., compilers, ...)
- 2 (Too) many options & input files
- No graphical interface

## INNOVATION GOING TO N DIMENSIONS

#### *n*-dimensional generalization: DIVAnd

https://www.geosci-model-dev.net/7/225/2014/gmd-7-225-2014.pdf

• https://github.com/gher-ulg/divand.jl

Geosci. Model Dev., 7, 225–241, 2014 www.geosci-model-dev.net/7/225/2014/ doi:10.5194/gmd-7-225-2014 © Author(s) 2014. CC Attribution 3.0 License.

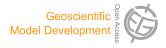

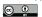

## divand-1.0: *n*-dimensional variational data analysis for ocean observations

A. Barth<sup>1,\*</sup>, J.-M. Beckers<sup>1</sup>, C. Troupin<sup>2</sup>, A. Alvera-Azcárate<sup>1</sup>, and L. Vandenbulcke<sup>3,4</sup>

Correspondence to: A. Barth (a.barth@ulg.ac.be)

<sup>&</sup>lt;sup>1</sup>GHER, University of Liège, Liège, Belgium

<sup>&</sup>lt;sup>2</sup>IMEDEA, Esporles, Illes Balears, Spain

<sup>&</sup>lt;sup>3</sup>seamod.ro/Jailoo srl, Sat Valeni, Com. Salatrucu, Jud. Arges, Romania

<sup>&</sup>lt;sup>4</sup>CIIMAR, University of Porto, Porto, Portugal

<sup>\*</sup> Invited contribution by A. Barth, recipient of the EGU Arne Richter Award for Outstanding Young Scientists 2010.

#### *n*-dimensional generalization: DIVAnd

nttps://github.com/gher-ulg/DIVAnd.jl

doi:10.5281/zenodo.592476

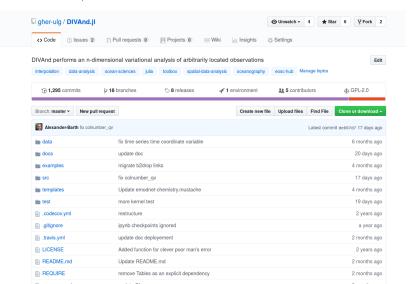

#### What have we improved?

- New mathematical formulation
- 2 Julia language
- 3 Only 2 input files
- 4 Applications as Jupyter notebooks

Barth et al. 2014 instead of Fortran data & bathymetry

#### What have we improved?

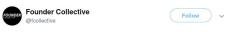

Congrats to the @JuliaLanguage team on their 1.0 release! We look forward to watching the @JuliaComputing team use it to smash the competition like so much bouf à la Bourguignonne! github.com/JuliaLang/juli ... #ProudInvestor

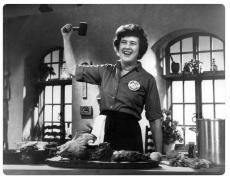

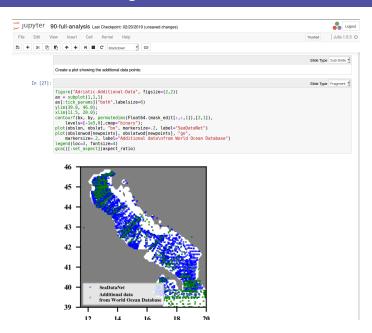

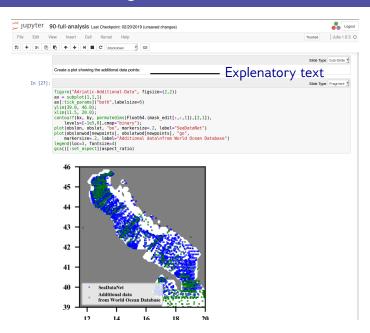

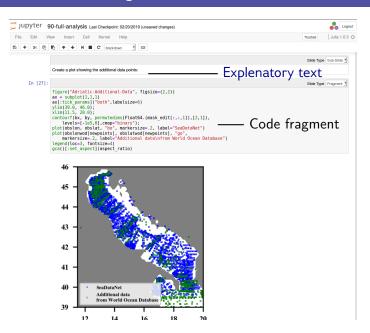

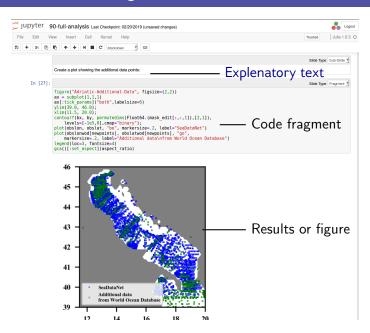

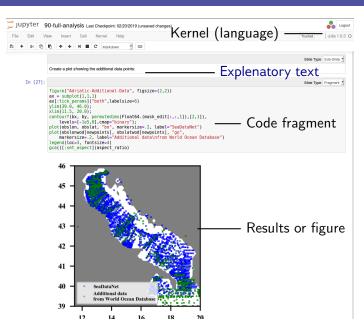

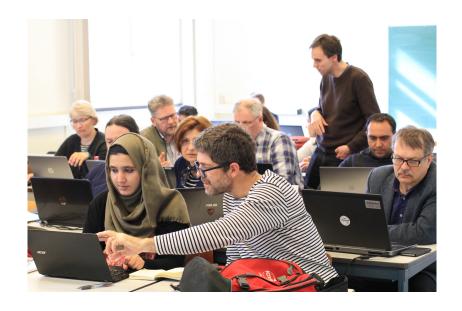

# What should we improve?

- 1 Access to computing power
- 2 Data availability
- 3 Documentation

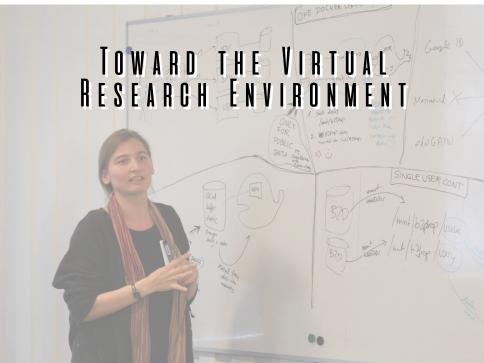

# Principles (simplified)

- User login
- Upload of personal data
- Pre-process and quality control
- Interpolate using DIVAnd
- 5 Dynamic visualization
- 6 Publish results and notebooks

using Marine-ID (optional) using Ocean Data View

using Ocean Data View configuring the notebook using Deltares tools

# How do we do it?

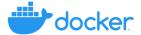

https://www.docker.com/ applications deployed as Docker containers

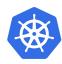

https://kubernetes.io/ management and scaling of containers

WANT TO KNOW MORE?

# DIVA interpolation using neural networks

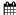

🛗 Thursday, 11 April 2019, 08:30–10:15 👂 Hall X1 – Poster X1.46

Geophysical Research Abstracts Vol. 21, EGU2019-14104, 2019 EGU General Assembly 2019 © Author(s) 2019. CC Attribution 4.0 license.

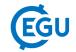

### Combining variational interpolation (DIVAnd) and neural networks to generate ocean climatologies from in situ observations

Alexander Barth (1), Peter Herman (2), Charles Troupin (1), Aida Alvera-Azcárate (1), Jean-Marie Beckers, and (1)

(1) University of Liege, AGO/GHER, Liege, Belgium (a.barth@uliege.be), (2) Delft University of Technology, Department of Hydraulic Engineering, Delft, The Netherlands

# Ocean Data View on the web

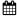

🛗 Thursday, 11 April 2019, 08:30–10:15 👂 Hall X1 – Poster X1.48

Geophysical Research Abstracts Vol. 21, EGU2019-6596, 2019 EGU General Assembly 2019 © Author(s) 2019. CC Attribution 4.0 license.

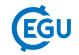

### Bringing the *Ocean Data View* Software to the Web

Reiner Schlitzer and Sebastian Mieruch-Schnülle Alfred Wegener Institute, Bremerhaven, Germany (reiner.schlitzer@awi.de)

# SeaDataCloud user workshop

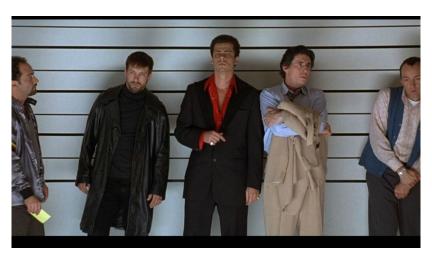

# More data = better products

## **EMODnet Data Ingestion:**

https://www.emodnet-ingestion.eu/

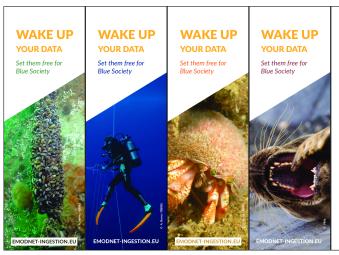

EMODnet, the European Marine Observation and Data Network, has over 160 organisations that work together to assemble and harmonise marine data, metadata and products, making them more accessible to Blur Society.

The Data Ingestion Portal facilitates submitting marine datasets for further processing, Open Data publishing and contributing to applications for society.

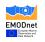

# General conclusion

- Interpolation of oceanographic data requires specifically designed techniques
- 2 DIVA & DIVAnd are open software made available to the scientific community
- 3 A Virtual Research Environment is being set-up to remove hurdles

# Personal conclusion

# THE DEVIL IS IN THE DETAIL

THANKS FOR YOUR ATTENTION